Add several items

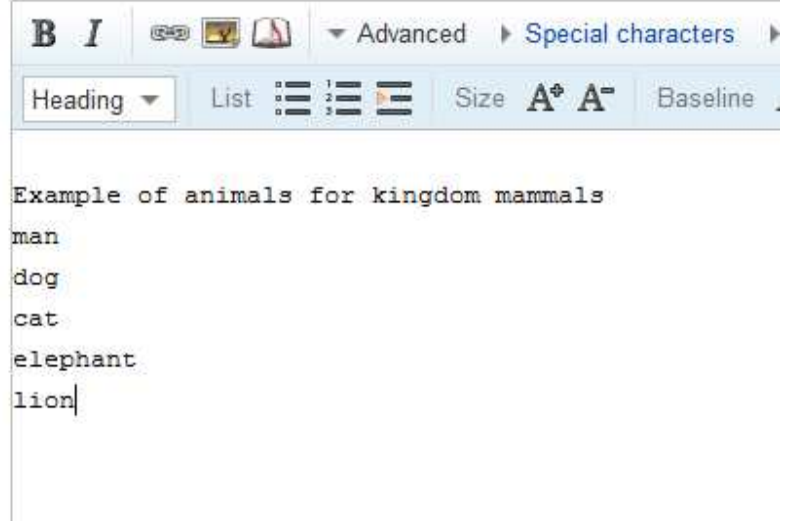

Select section and click on bulleted list to mark all the selected as bullet items

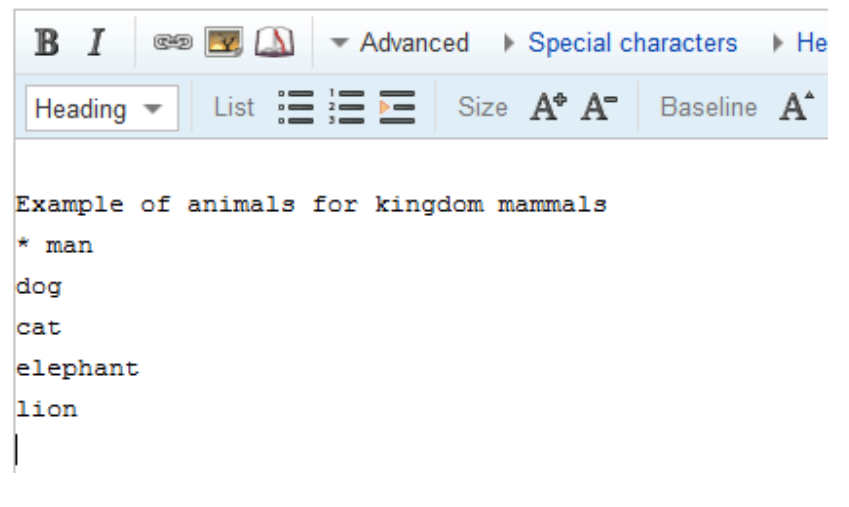

<<only the first item get marked>>